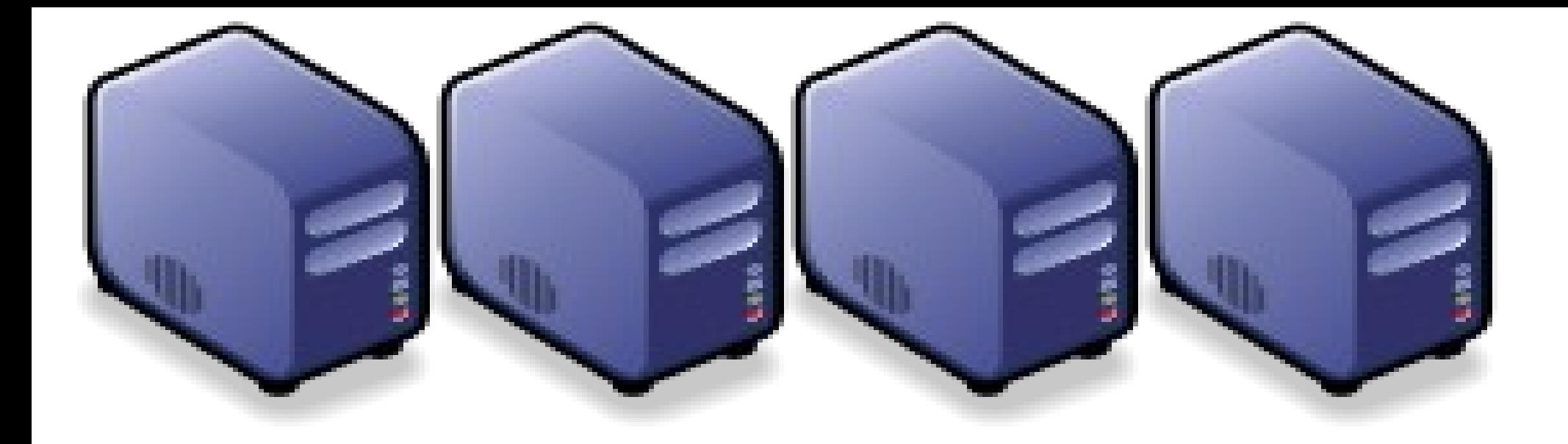

## MapReduce 簡介 *Introduction to MapReduce*

*Jazz Wang Yao-Tsung Wang jazz@nchc.org.tw*

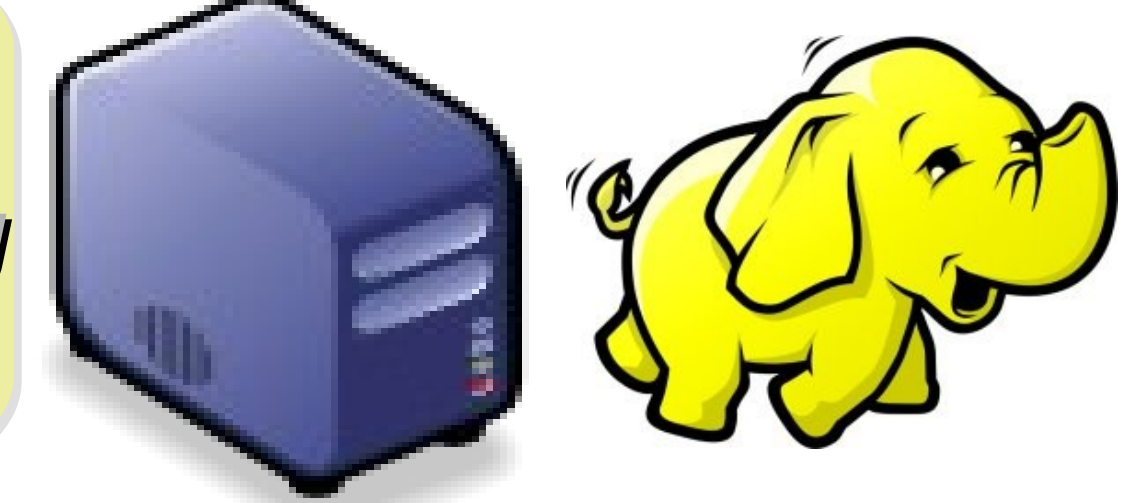

## *Divide and Conquer Algorithms* 分而治之演算法

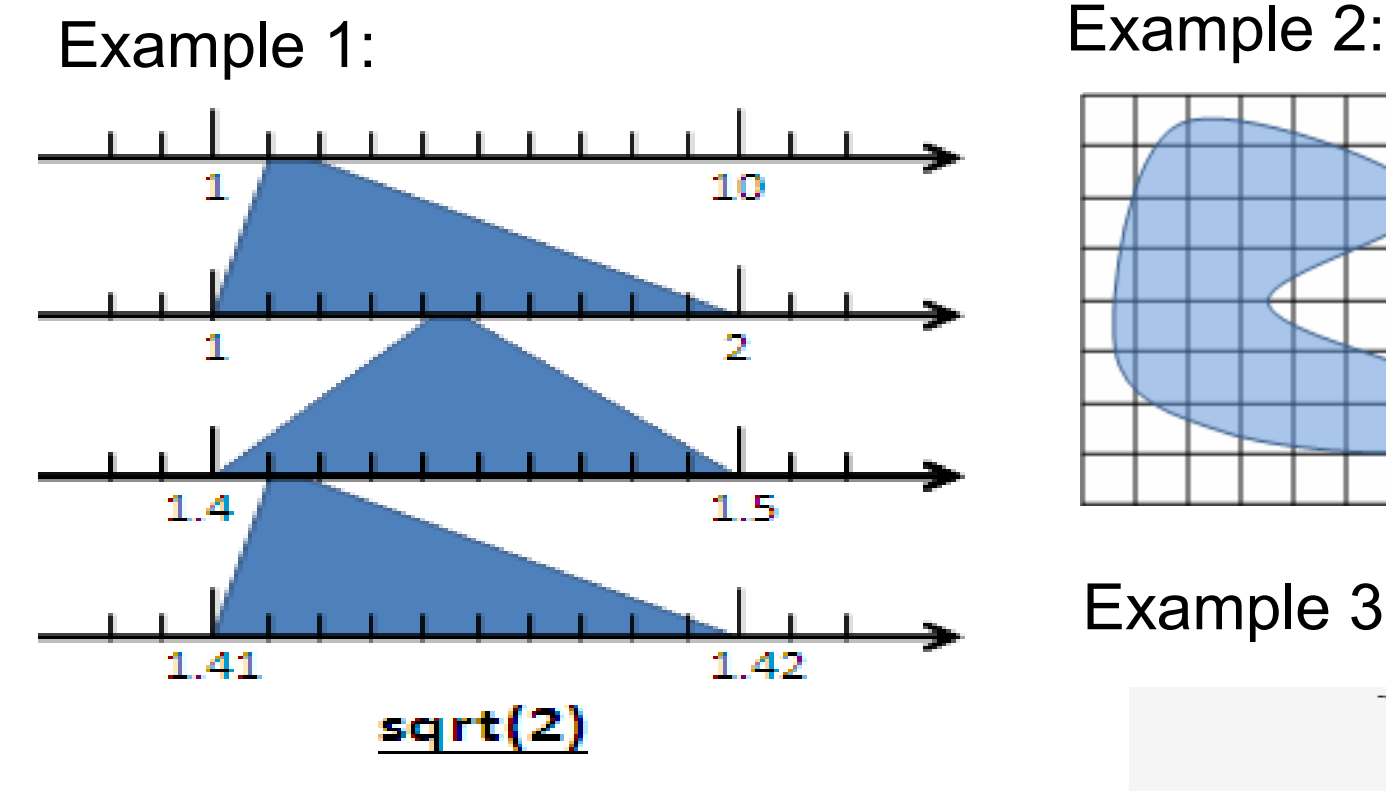

Example 4: The way to climb 5 steps stair within 2 steps each time. 眼前有五階樓梯,每次可 踏上一階或踏上兩階,那麼爬完 五階共有幾種踏法? Ex :  $(1,1,1,1,1)$  or  $(1,2,1,1)$ 

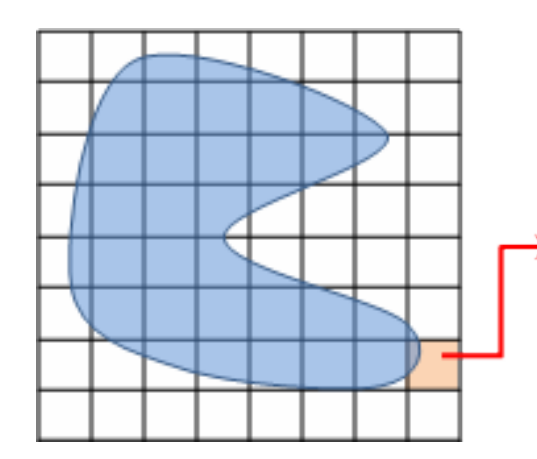

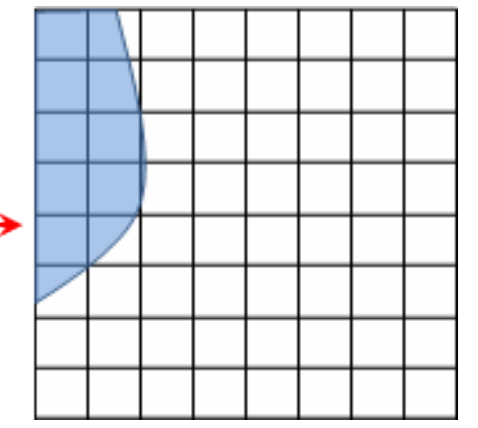

Example 3:

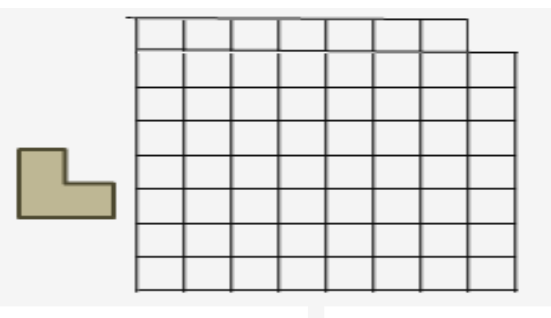

## *What is MapReduce ??* **什麼是 MapReduce ??**

- **MapReduce** 是 **Google** 申請的軟體專利,主要用來處理大量資料
- **MapReduce is a patented software framework introduced by Google to support distributed computing on large data sets on clusters of computers.**
- 啟發自函數編程中常用的 **map** 與 **reduce** 函數。
- **The framework is inspired by map and reduce functions commonly used in functional programming, although their purpose in the MapReduce framework is not the same as their original forms**
	- $-$  Map(...) :  $N \rightarrow N$ 
		- Source:<http://en.wikipedia.org/wiki/MapReduce>
		- Ex.  $[1,2,3,4] (*2)$  ->  $[2,4,6,8]$
		- $-$  Reduce(...):  $N \rightarrow 1$ 
			- $[1,2,3,4]$  (sum) -> 10
- **Logical view of MapReduce**
	- Map(k1,v1) ->  $list(k2, v2)$
	- Reduce(k2, list  $(v2)$ ) -> list $(v3)$

#### *Google's MapReduce Diagram Google* 的 *MapReduce* 圖解

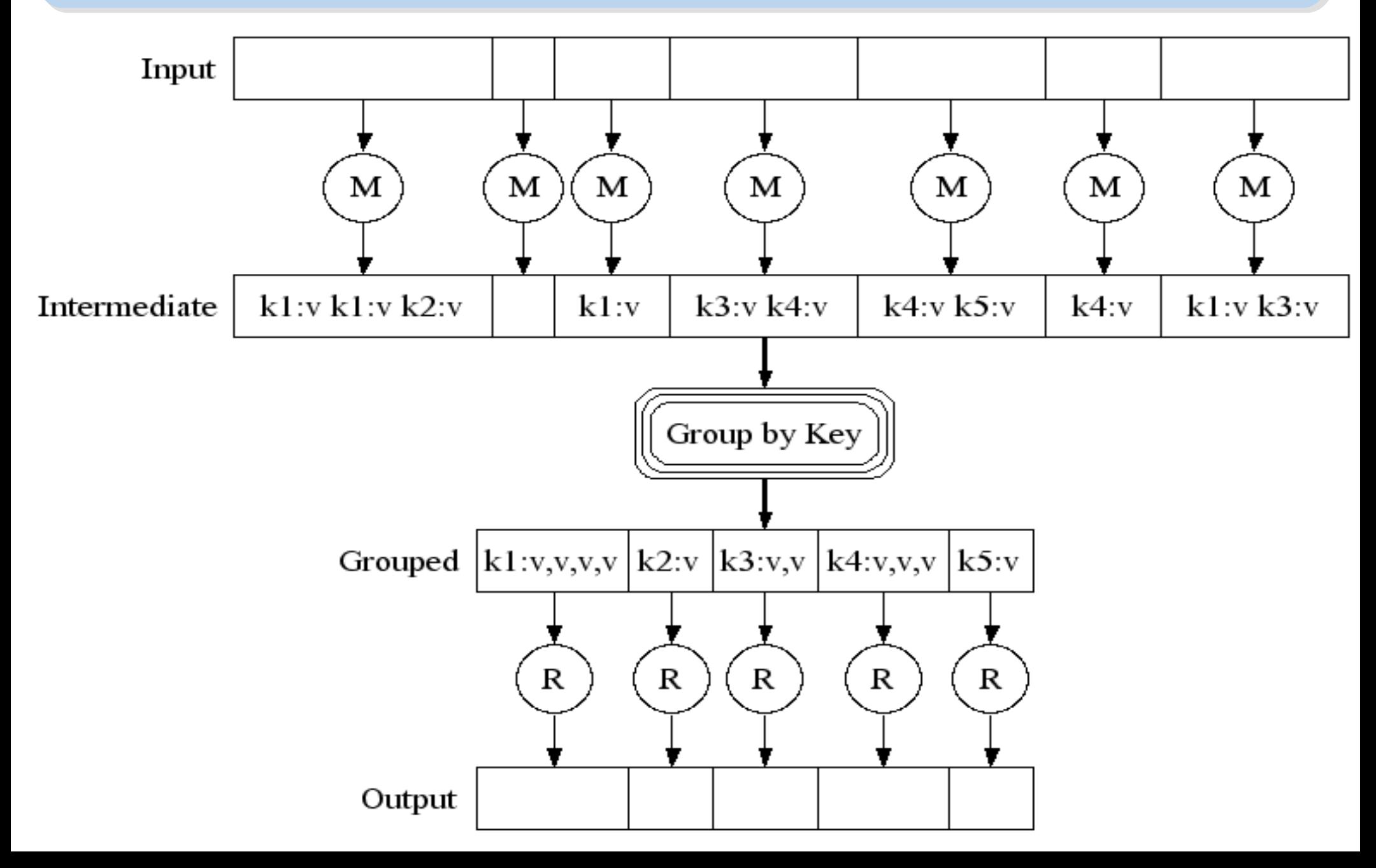

### *Google's MapReduce in Parallel Google* 的 *MapReduce* 平行版圖解

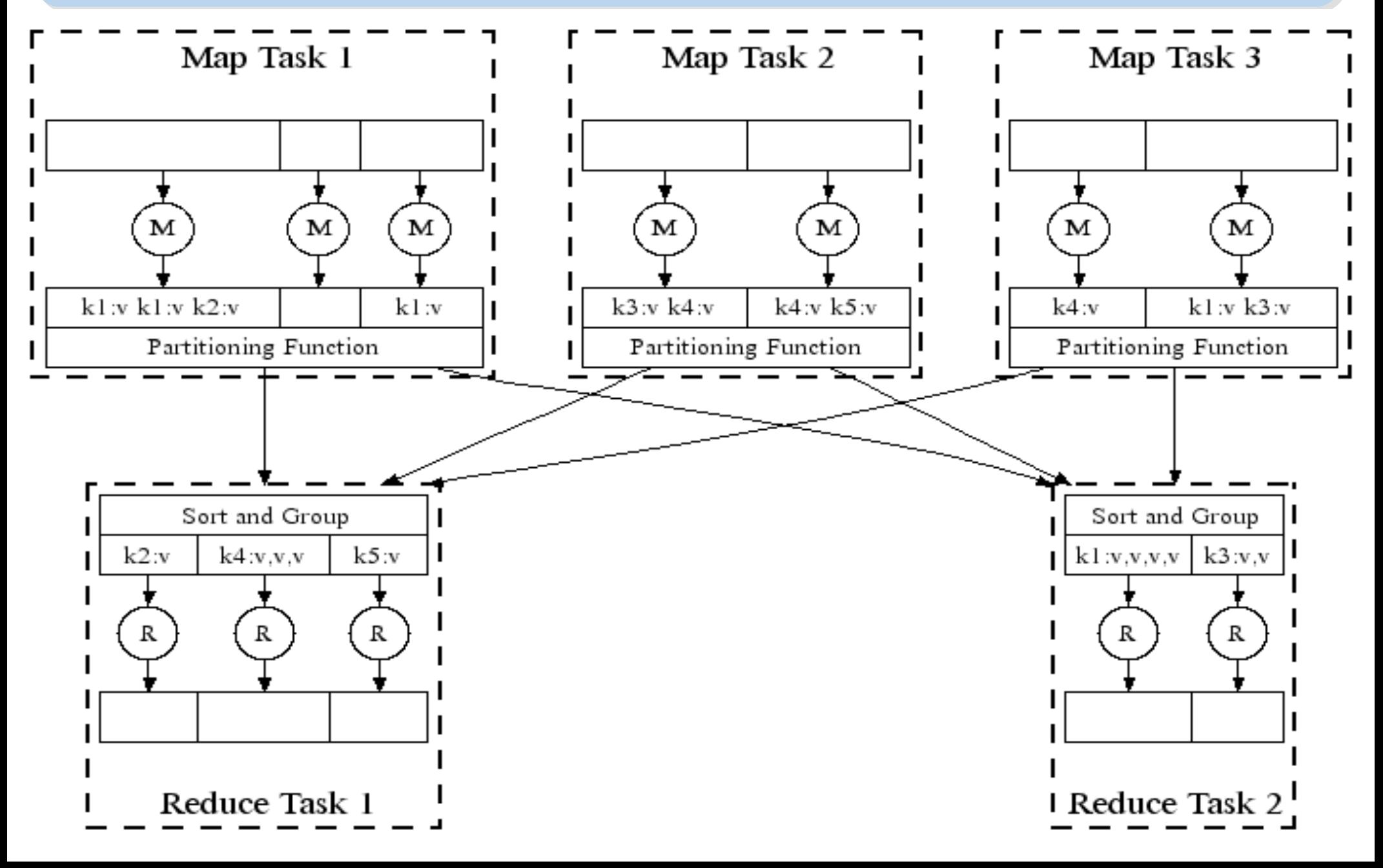

### *How does MapReduce work in Hadoop Hadoop MapReduce* 運作流程

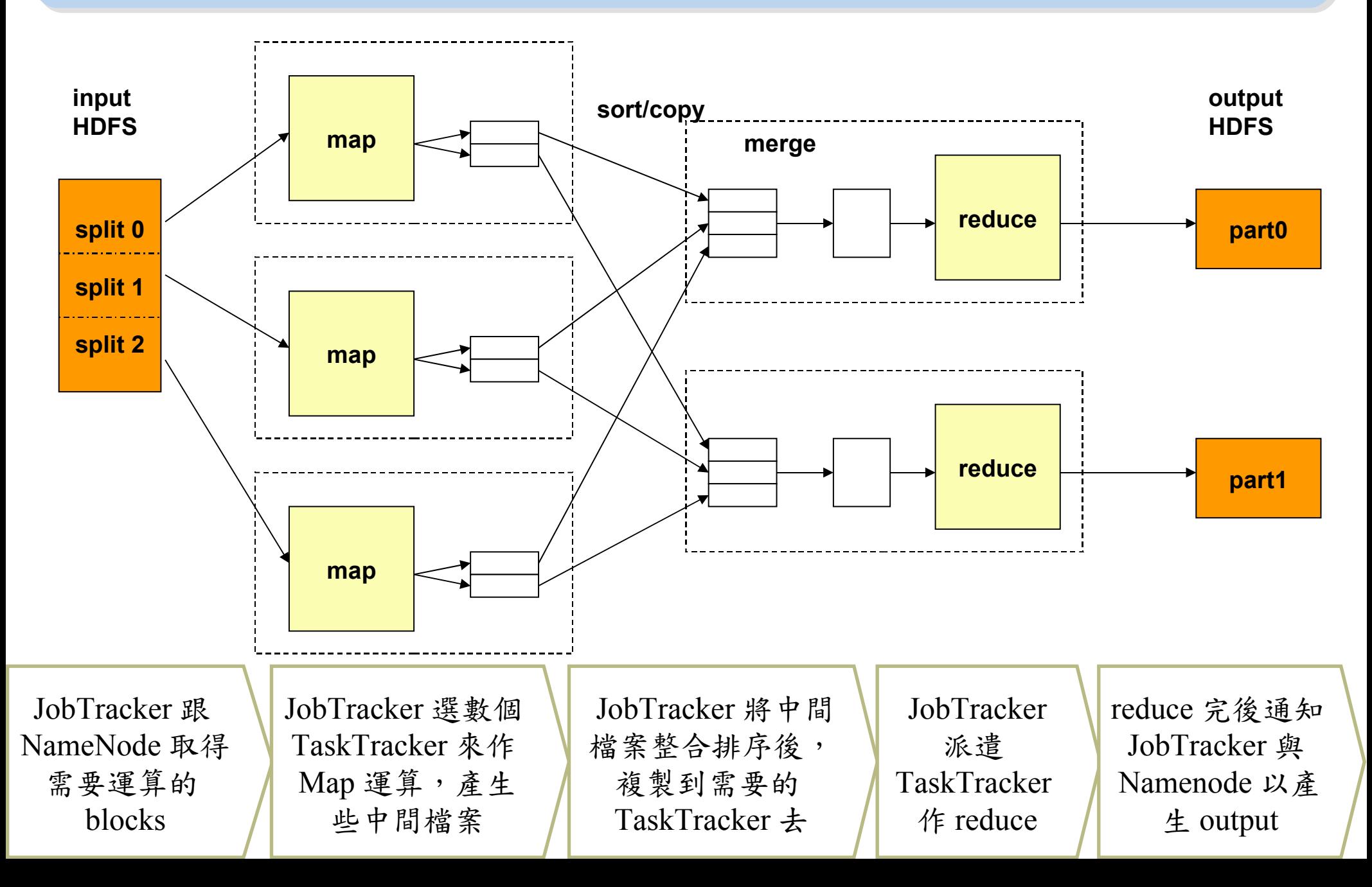

## *MapReduce by Example (1) MapReduce* 運作實例 *(1)*

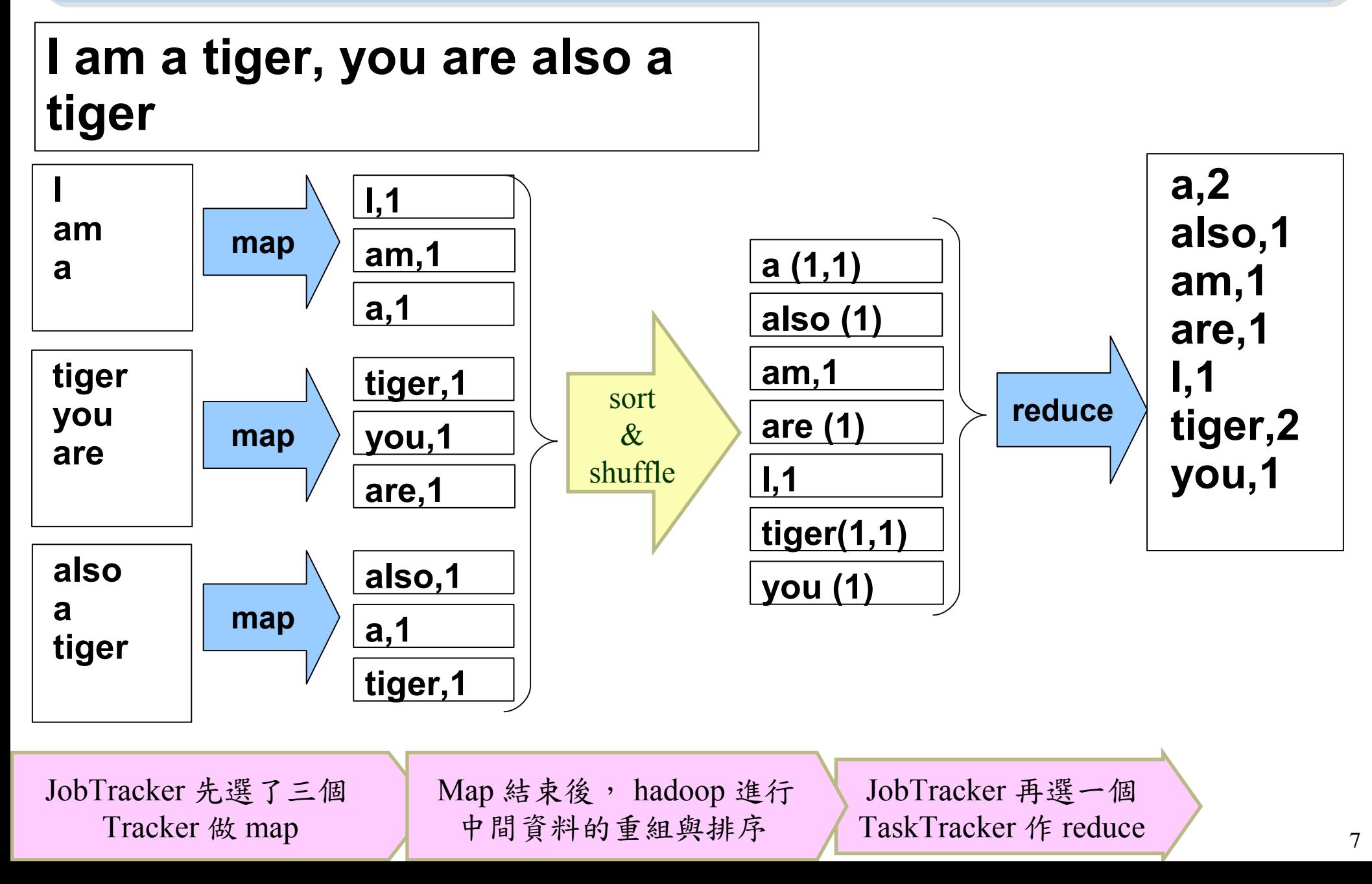

### *MapReduce by Example (2) MapReduce* 運作實例 *(2)*

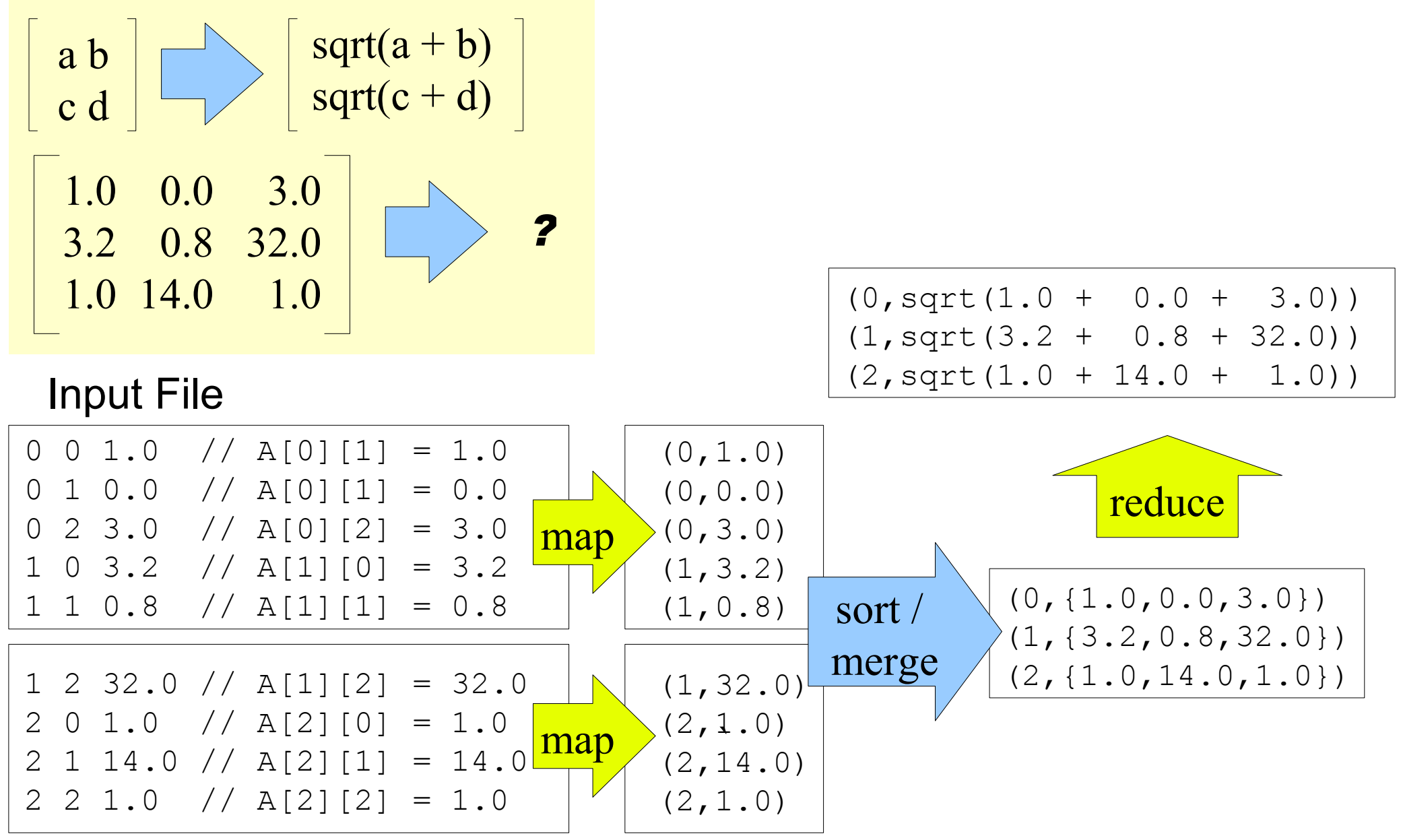

### *MapReduce is suitable to .... MapReduce* 合適用於 *....*

- 大規模資料集
- **Large Data Set**
- 可拆解
- **Parallelization**
- Text tokenization
- Indexing and Search
- Data mining

•…

machine learning

•<http://www.dbms2.com/2008/08/26/known-applications-of-mapreduce/>

• http://wiki.apache.org/hadoop/PoweredBy

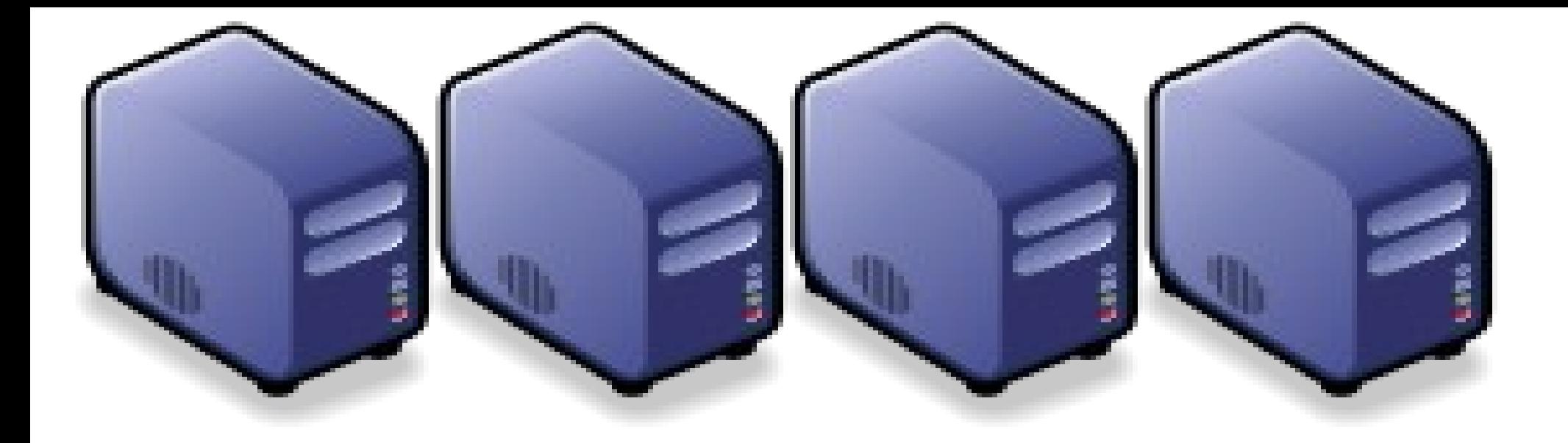

# MapReduce 程式設計入門 *MapReduce Programing 101*

*Jazz Wang Yao-Tsung Wang jazz@nchc.org.tw*

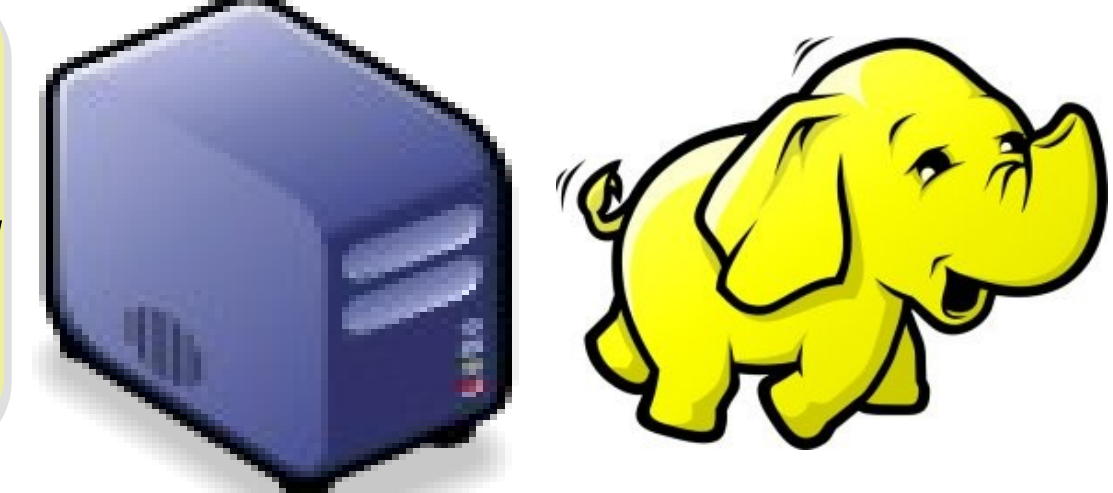

## *Program Prototype (v 0.20)*

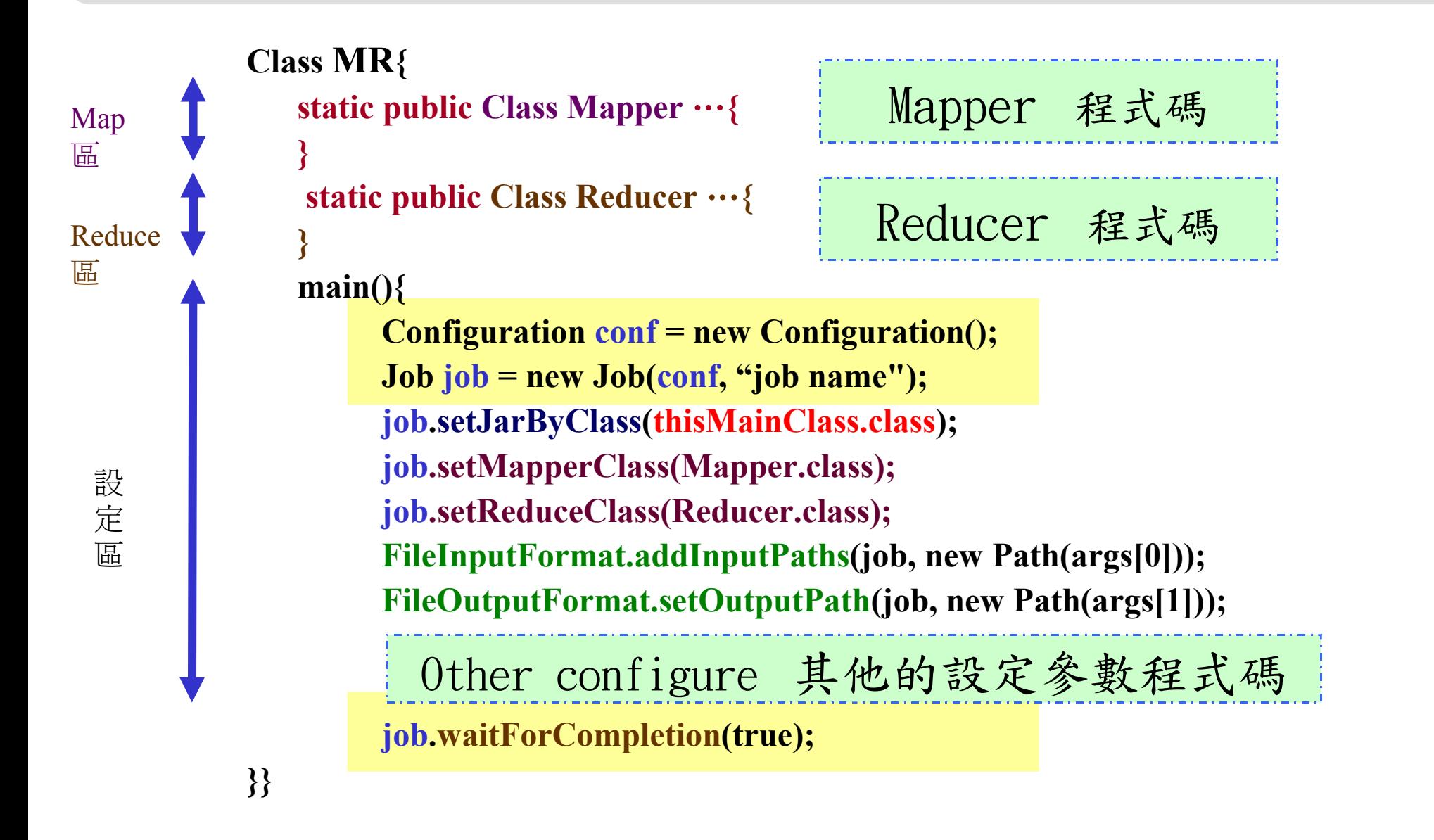

## *Program Prototype (v 0.18)*

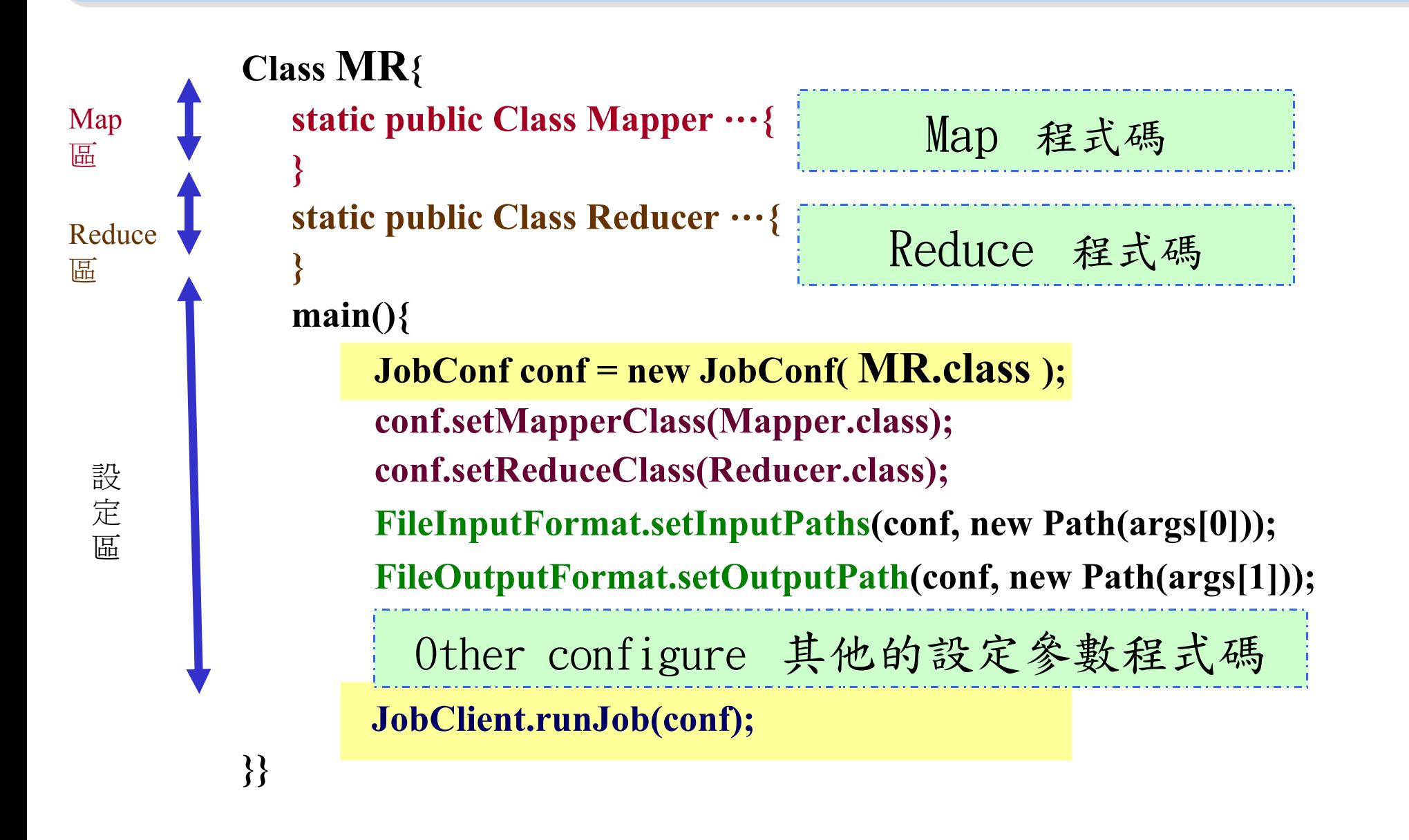

#### *Word Count - mapper*

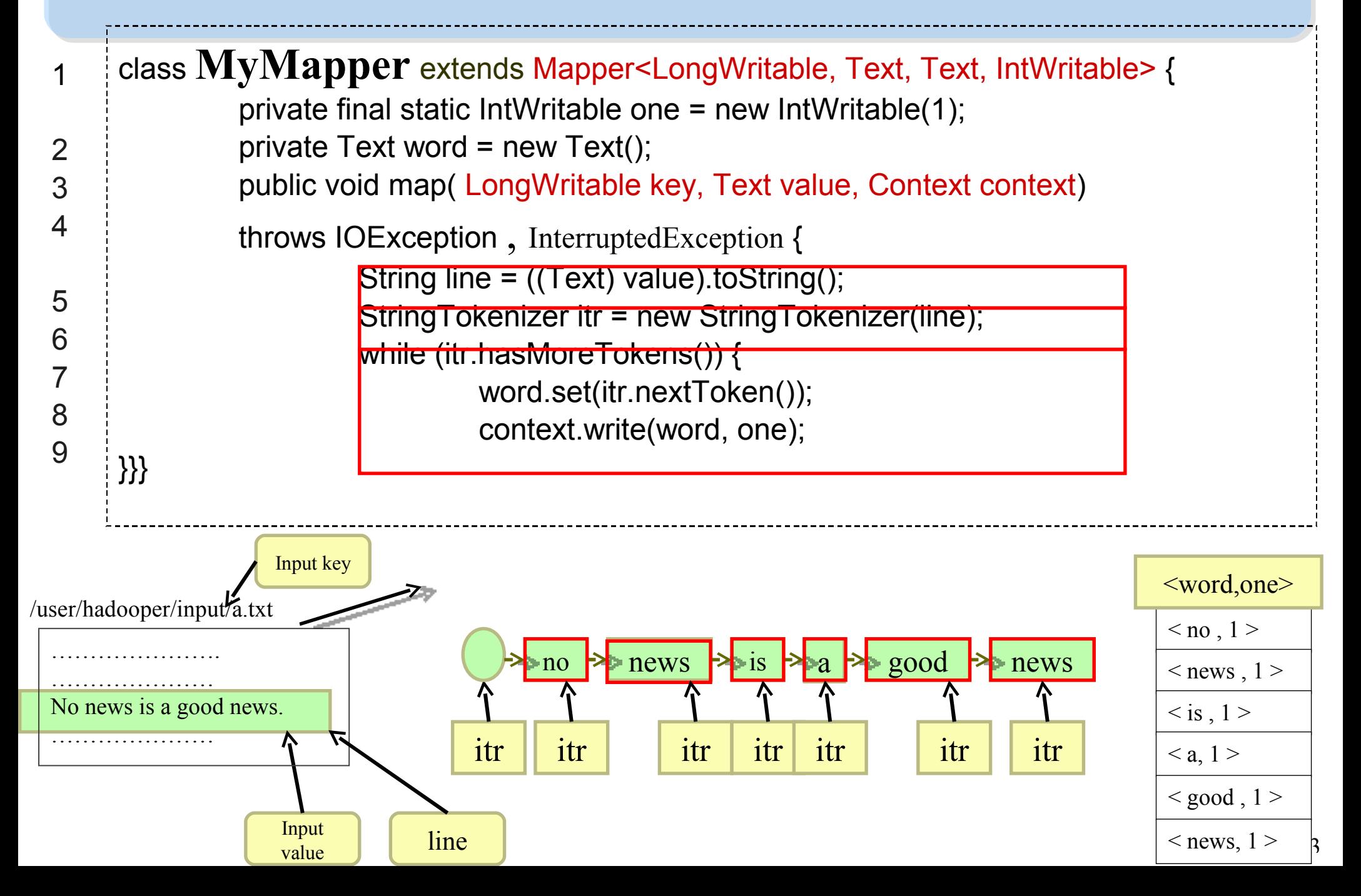

### *Word Count - reducer*

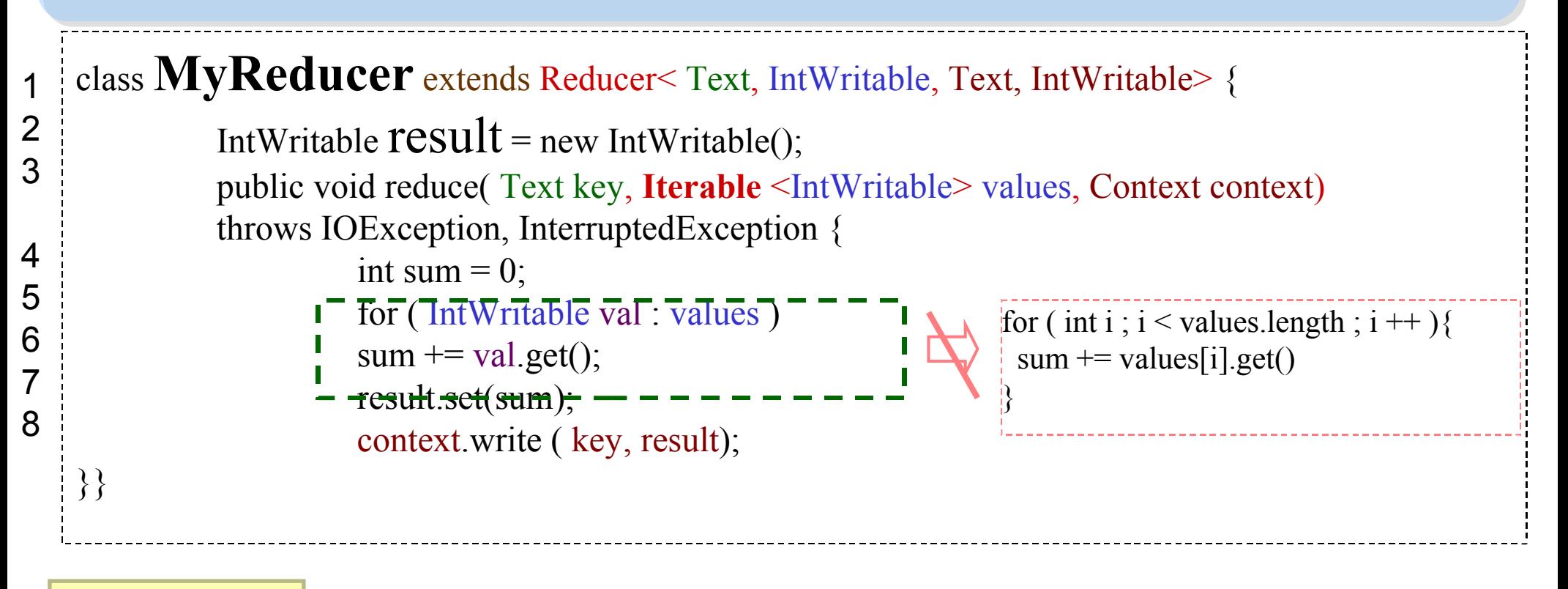

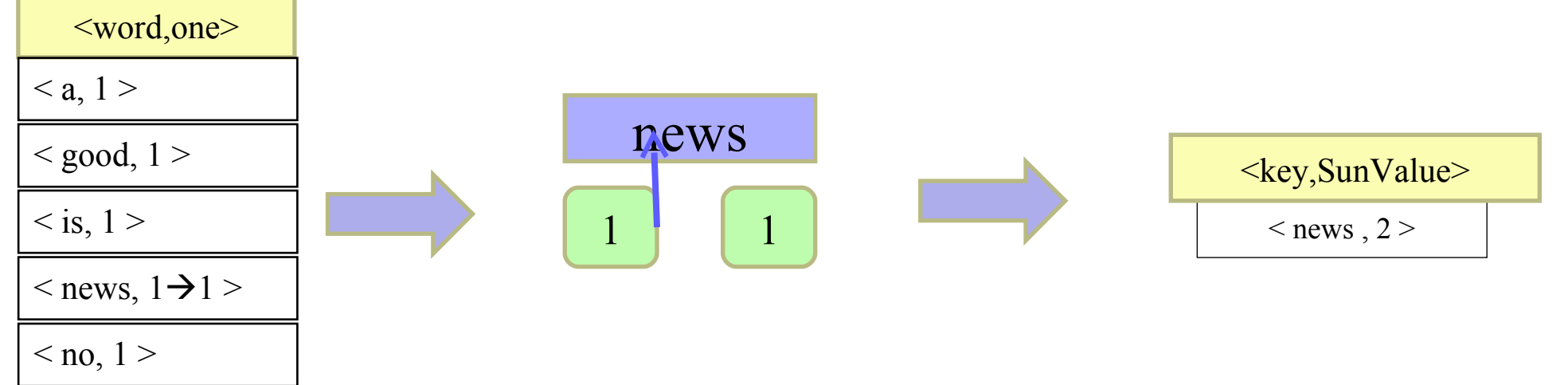

#### *Word Count – main program*

```
Class WordCount{
main()
   Configuration conf = new Configuration();
   Job job = new Job(conf, "job name" );
   job.setJarByClass(thisMainClass.class);
   job.setMapperClass(MyMapper.class);
   job.setReduceClass(MyReducer.class);
   FileInputFormat.addInputPaths(job, new Path(args[0]));
   FileOutputFormat.setOutputPath(job, new Path(args[1]));
   job.waitForCompletion(true);
```
**}}**

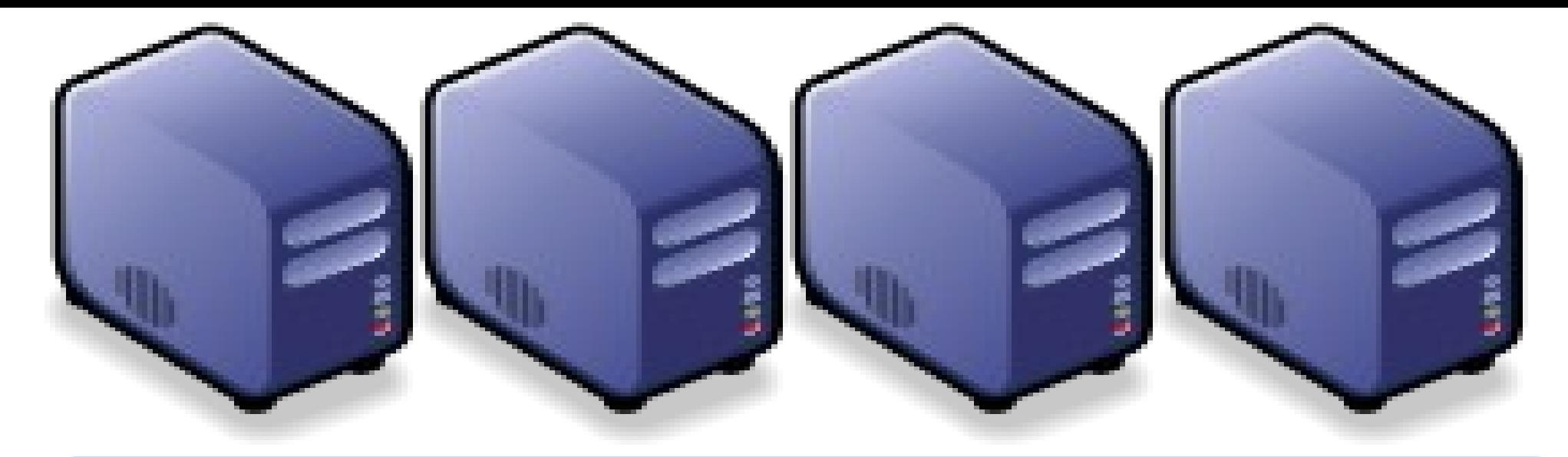

## *Questions?*

# *Slides -<http://trac.nchc.org.tw/cloud>*

*Jazz Wang Yao-Tsung Wang jazz@nchc.org.tw*

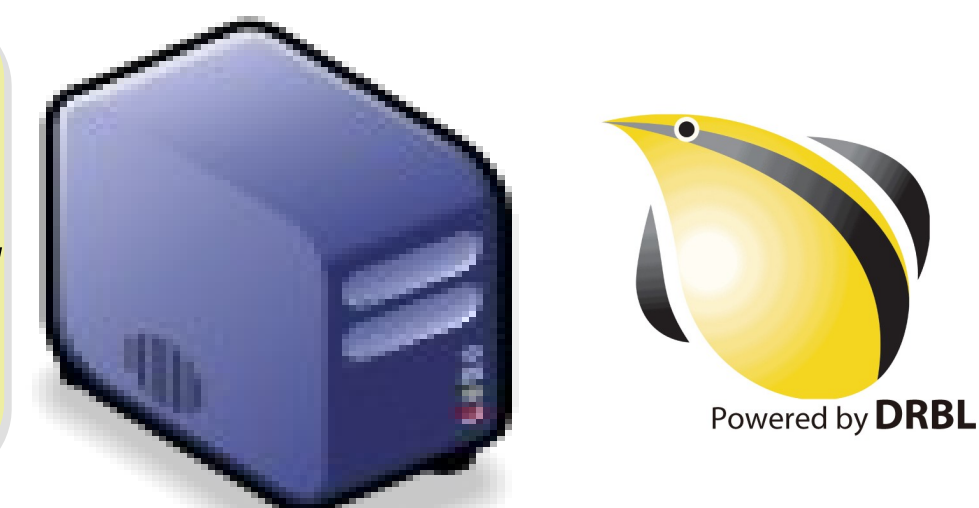